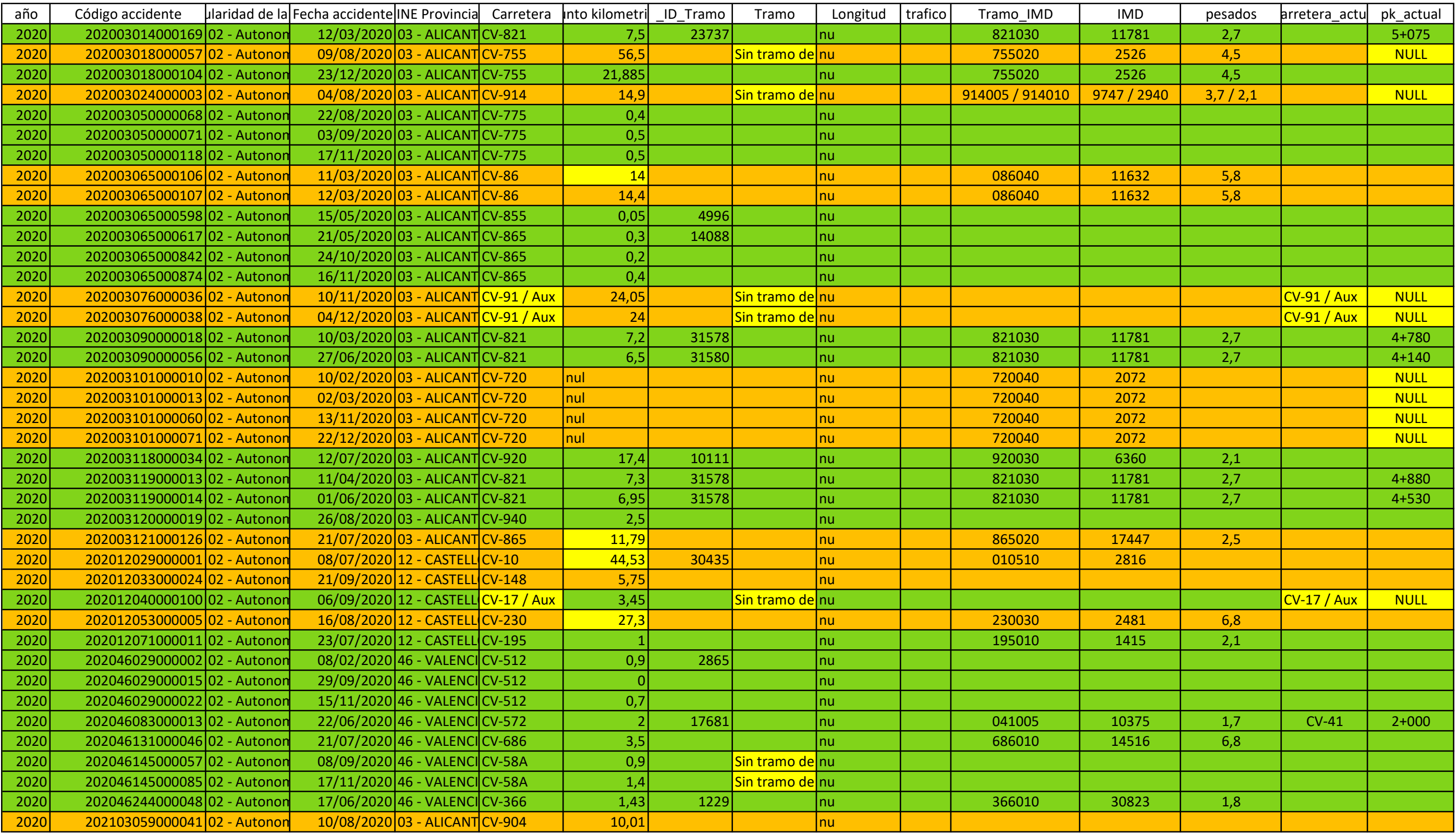

\* La "Carretera\_actual" sería el campo que hay que crear para los casos en los que la carretera cambie de nombre desde la fecha que se produce el accidente hasta que se realiza la consulta  $*$  El "PK\_actua

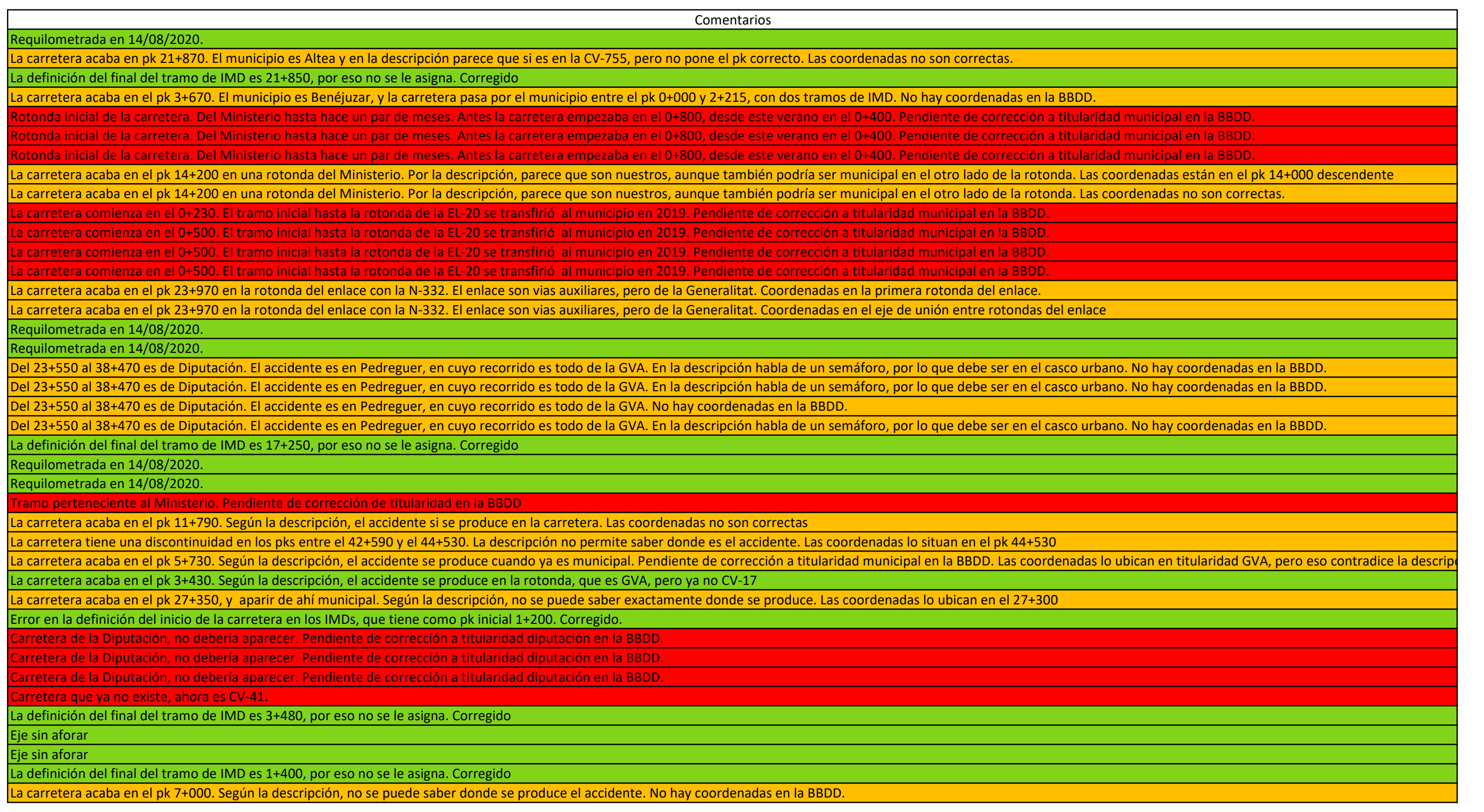

ra\_actual" sería el campo que hay que crear para los casos en los que la carretera cambie de nombre desde la fecha que se produce el accidente hasta que se realiza la consulta al" sería el campo que hay que crear para requilometrar a la fecha en la que se realiza la consulta

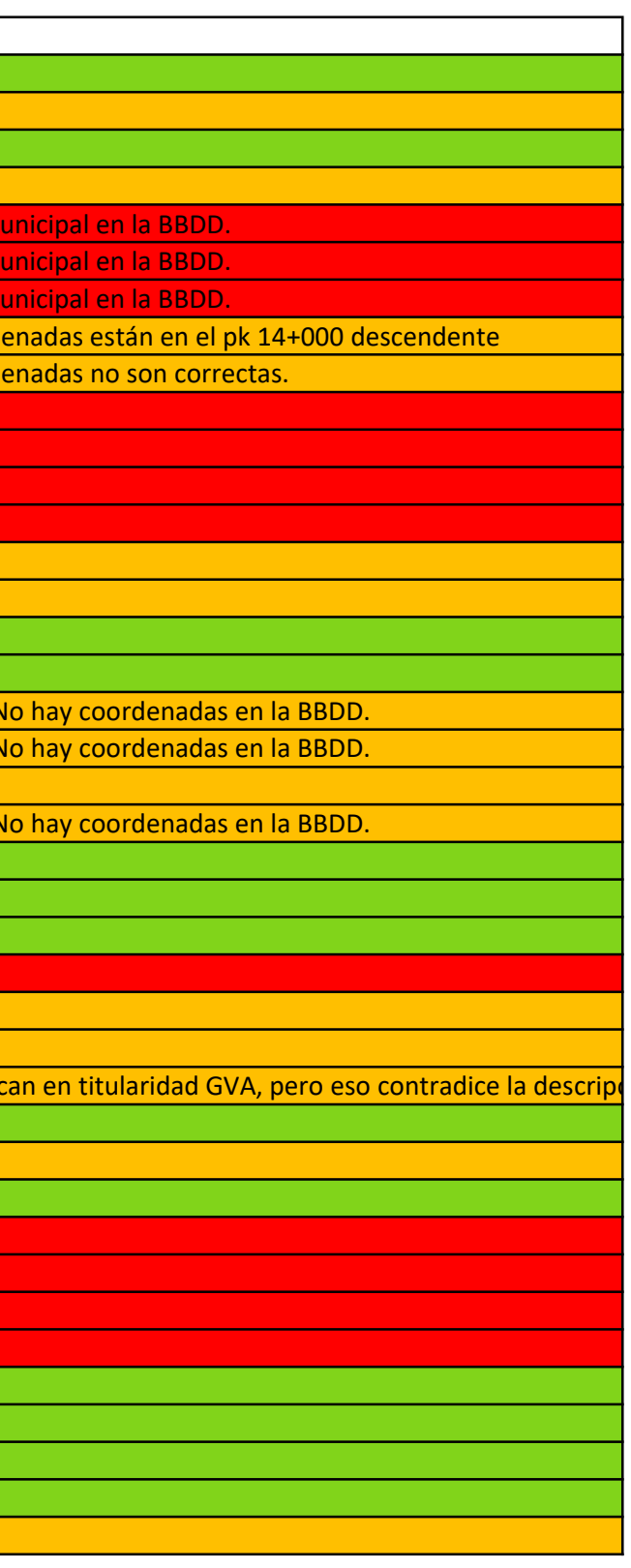

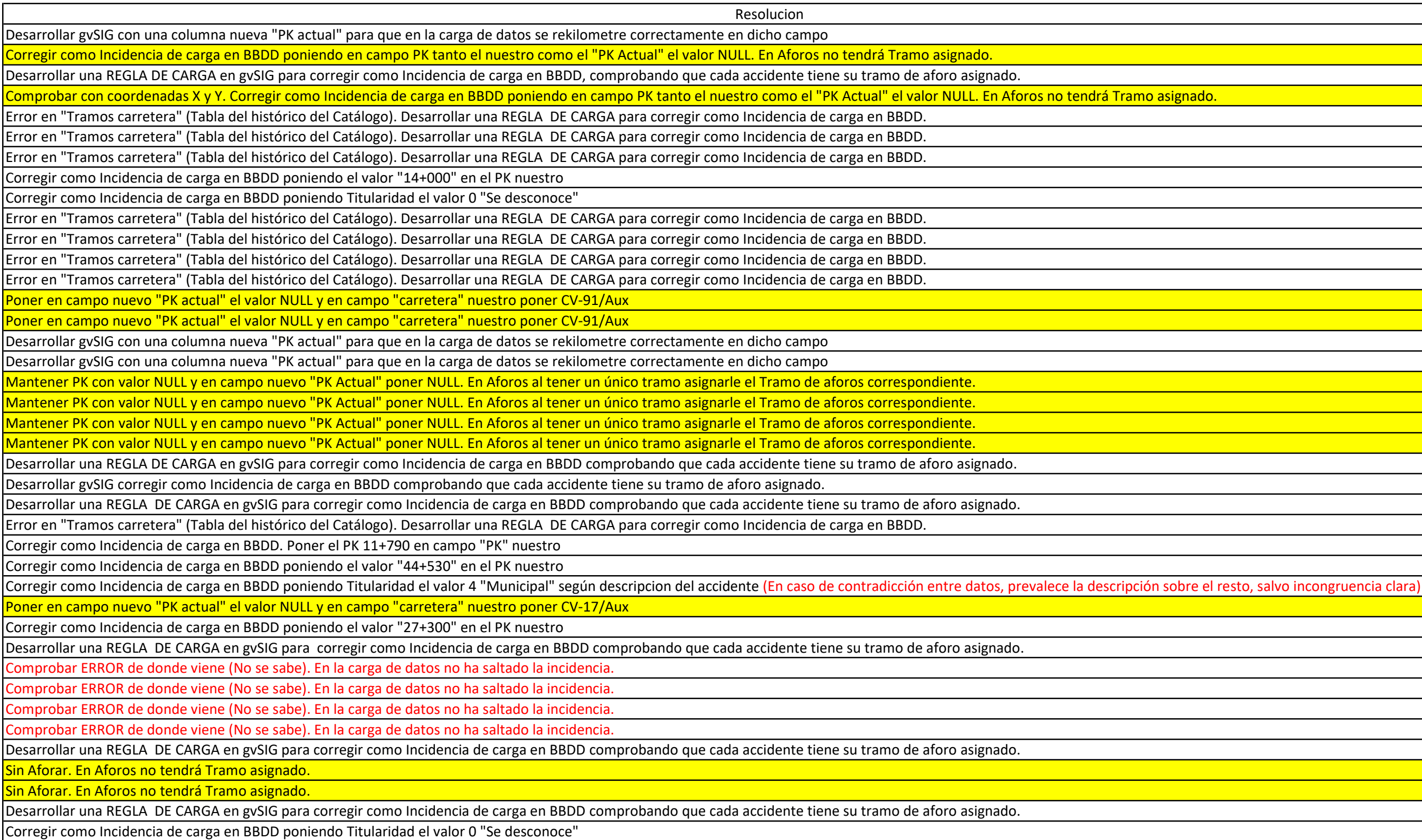

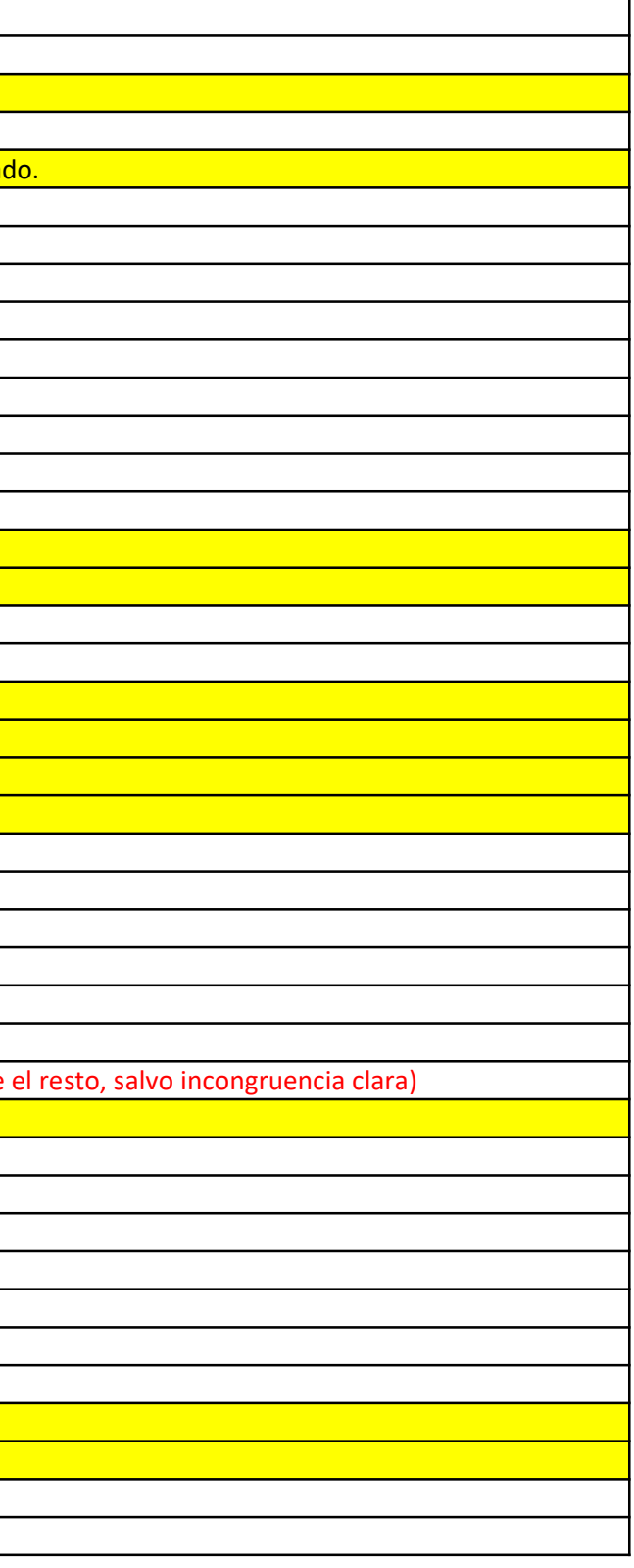

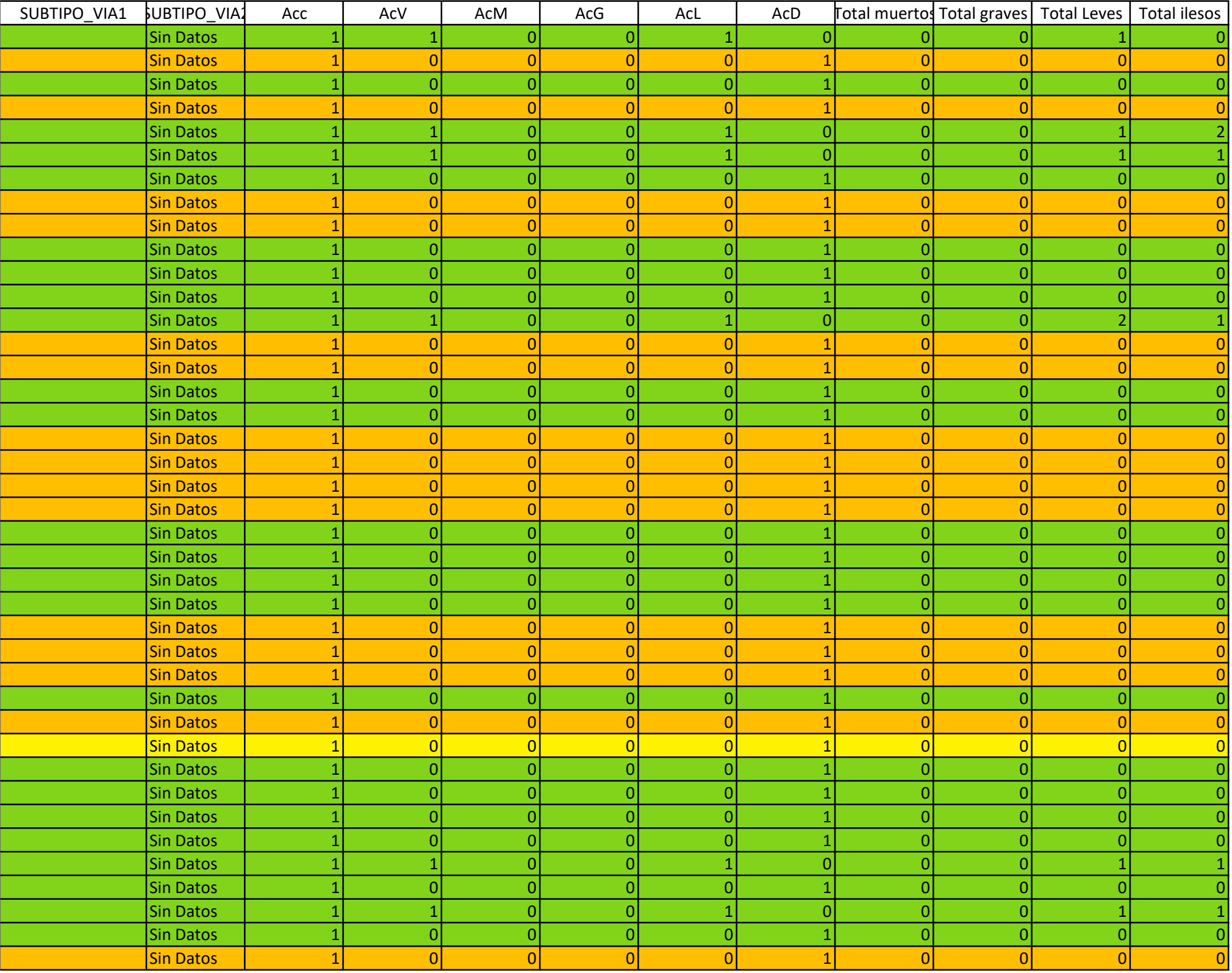